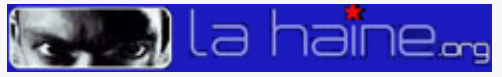

## La NSA pidió a Linus Torvalds instalar una puerta trasera en Linux

## THE HACKER NEWS / REDESZONE.NET :: 23/09/2013

En los últimos meses la NSA y el gobierno de los Estados Unidos están a la orden del día. Cada vez se descubren nuevos detalles sobre esta organización y su relación con los espionajes mundiales de las telecomunicaciones. Prácticamente desde los inicios pudimos conocer de primera mano como Microsoft y Apple habían participado activamente junto a la NSA, pero se desconocían detalles sobre si esta organización también había intentado controlar a los usuarios de Linux. Durante el desarrollo de la conferencia de LinuxCon, un asistente del público preguntó al creador de Linux, Linus Torvalds, sobre si la NSA se había puesto en contacto con él en alguna ocasión con la intención de vulnerar su sistema introduciendo una puerta trasera en Linux. La respuesta que recibieron los asistentes fue con el mismo tono bromista que acostumbra a llevar el desarrollador, y es que, a la vez que dijo que no, asintió con la cabeza indicando que, efectivamente, la NSA y el gobierno de los Estados Unidos habían contactado con él con el fin de vulnerar su sistema [lo que provocó grandes risas en el público]. En el vídeo podemos ver la conferencia LinuxCon completa. La pregunta sobre la NSA a Linus Torvalds se puede ver sobre el minuto 24:15 del vídeo.

La anterior afirmación no indica que Linus aceptara vulnerar su sistema, sino que se indica cómo la NSA contactó con él. La comunidad está segura de que Linus rechazó la propuesta (siendo de los pocos desarrolladores que lo han hecho), pero esto no quiere decir que la NSA no intente controlar también el sistema operativo libre, aunque en este caso, al ser código abierto, será más difícil de llevar a cabo ya que los usuarios y los desarrolladores se darían cuenta con solo analizar el código. Otra pregunta que destacó hacia el desarrollador de Linux fue sobre su interés en convertirse en el CEO de Microsoft, a lo cual respondió con una sonrisa afirmando que, en estos momentos, está totalmente satisfecho con el desarrollo de Linux y con su vida, y no le interesa cambiar las cosas.

*[https://www.lahaine.org/mm\\_ss\\_mundo.php/la-nsa-pidio-a-linus-torvalds-instalar-u](https://www.lahaine.org/mm_ss_mundo.php/la-nsa-pidio-a-linus-torvalds-instalar-u)*